宛先**NAT**環境でのテストシナリオ記述例

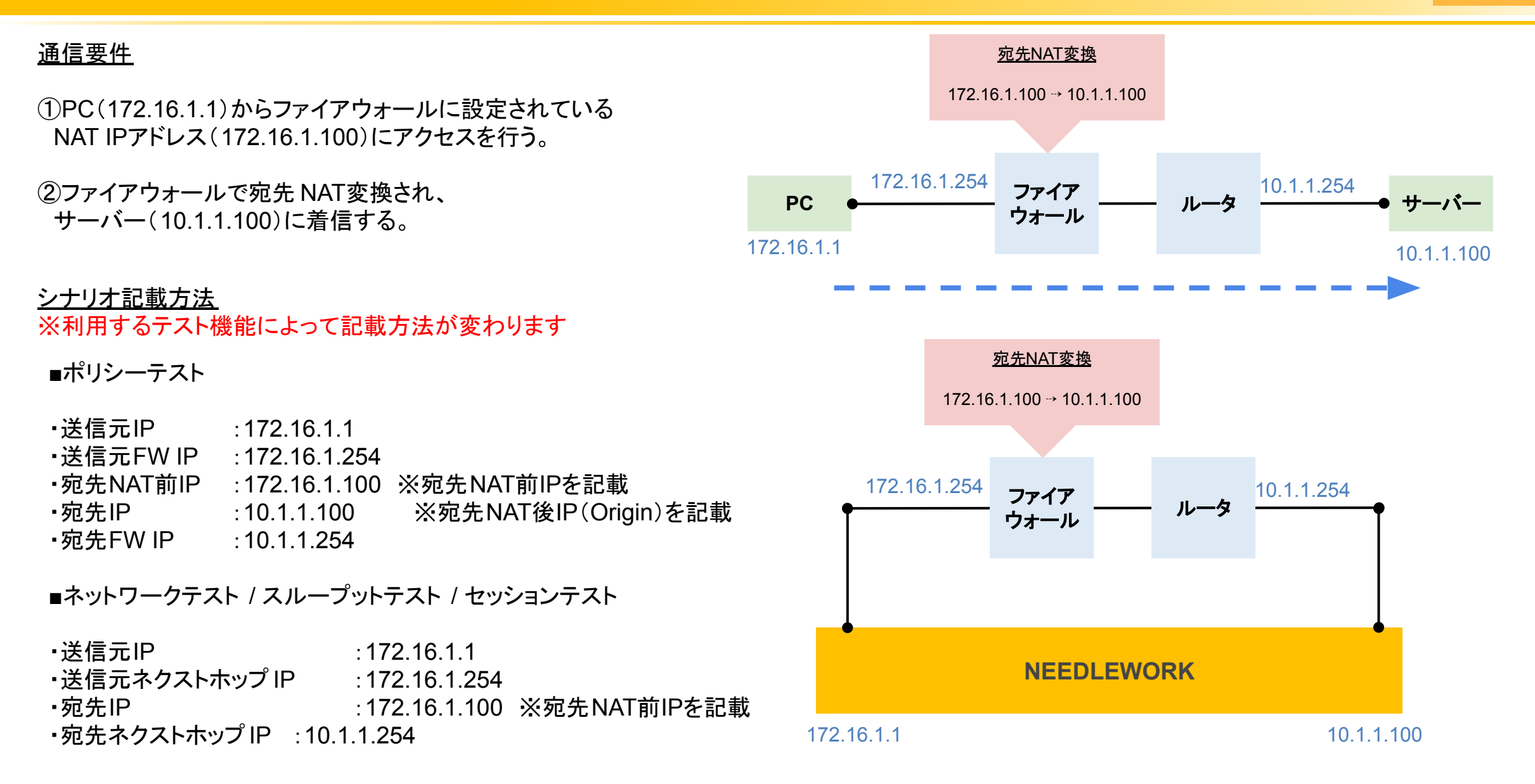

Copyright © AP Communications Co., Ltd. All rights reserved. The example of the control of the Page 1

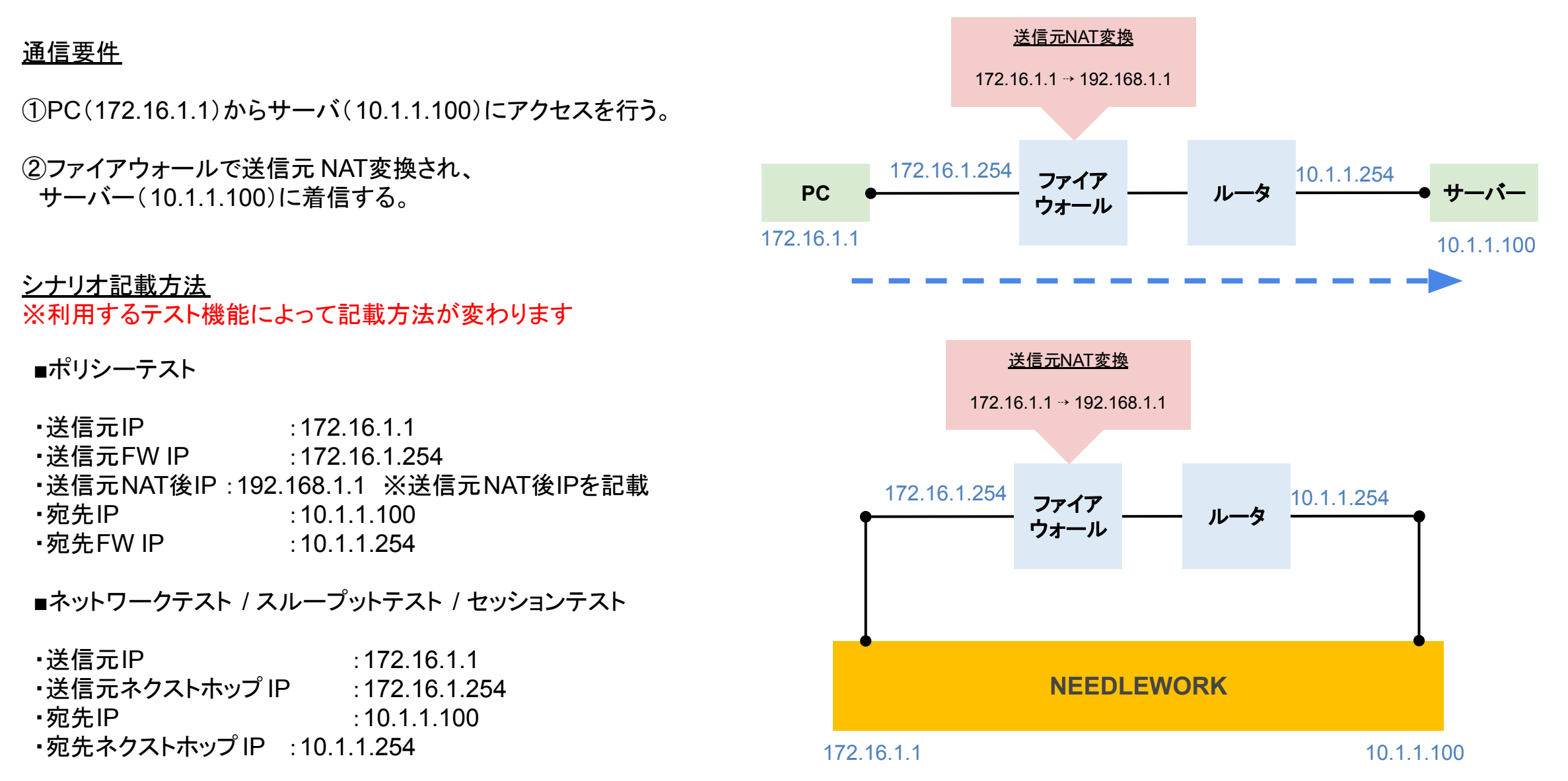

Copyright © AP Communications Co., Ltd. All rights reserved. The example of the control of the Page 2

## 通信要件

- ①PC(172.16.1.1)からファイアウォールに設定されている NAT IPアドレス(172.16.1.100)にアクセスを行う。
- ②ファイアウォールで宛先 NAT変換、 および送信元NAT変換され、サーバ( 10.1.1.100)に着信する。

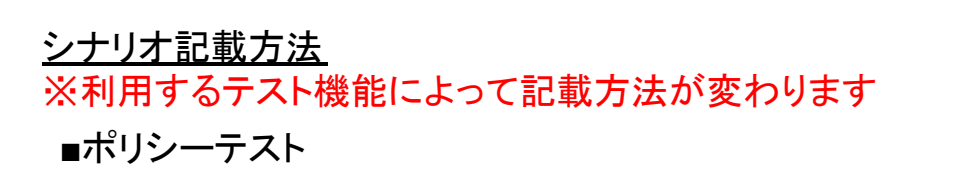

- •送信元IP :172.16.1.1 ·送信元FW IP :172.16.1.254 ・送信元NAT後IP :192.168.1.1 ※送信元NAT後IPを記載 ・宛先NAT前IP :172.16.1.100 ※宛先NAT前IPを記載 ・宛先IP :10.1.1.100 ※宛先NAT後IP(Origin)を記載 •宛先FW IP :10.1.1.254
- ■ネットワークテスト / スループットテスト / セッションテスト
- ・送信元IP :172.16.1.1 ・送信元ネクストホップ IP :172.16.1.254 ・宛先IP :172.16.1.100 ※宛先NAT前IPを記載 ・宛先ネクストホップ IP : 10.1.1.254

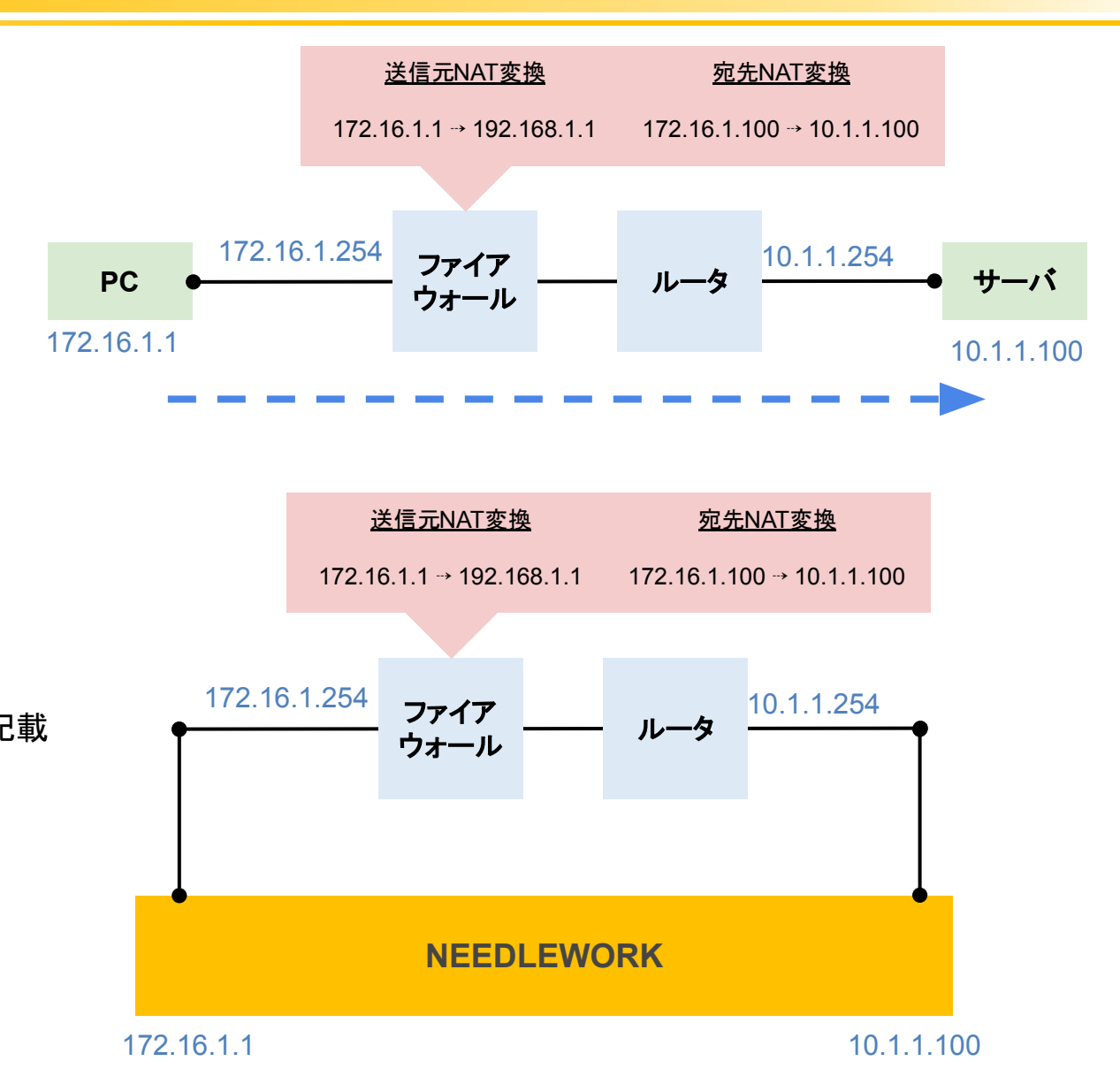

Copyright © AP Communications Co., Ltd. All rights reserved. The example of the control of the Page 3